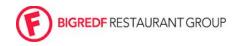

HID

| Department: | All Stores                     | Original Date: | 11/25/2013 |
|-------------|--------------------------------|----------------|------------|
| Subject:    | Loss of Credit Card Processing | HID #:         | 010        |
|             |                                |                |            |

## **Purpose**

Successfully navigate the loss of credit card processing. Typically caused by loss of internet connectivity.

## **Responsibility**

MOD

## <u>Check</u>

1. Confirm connectivity issues by testing internet on BOH computer

## <u>How</u>

Take the following steps

- 1. Remain calm, your staff will follow suit.
- 2. Communication is key!
  - a. Let all staff know what's going on
  - b. All guests should be informed of a slight delay in service due to failure in payment processing
- 3. Unplug the internet router for 10 seconds, check for connectivity
- 4. Reboot the BOH computer
  - a. \*\*note: if reboot of the BOH computers is risky due to high level of business or concern for computer functionality , proceed to step 5
  - b. If this works, do not proceed.
- 5. Stop Credit Card Processing
  - a. Log into Aloha EDC
  - File/"stop POS processing"/exit credit cards will now automatically authorize without connecting to EDC
  - c. VERY IMPORTANT. Contact aloha to restart processing. 303.623.1143. If possible, this step should be completed before the start of a new business day but should ONLY be executed with technical assistance from Aloha/BEC.
- 6. Manual Credit Card Swipe last resort if credit cards processing is not working. \*\*Please make sure that you are stocked with credit cards slips.